# **Big data: architectures and** data analytics

### **MapReduce Programming** Paradigm and Hadoop - Part 2 Combiner

# **Combiner**

- **E** "Standard" MapReduce applications
	- The (key,value) pairs emitted by the Mappers are sent to the Reducers through the network
- **Some "pre-aggregations" could be** performed to limit the amount of network data

# **Combiner-Word count example**

- **Consider the standard word count problem**
- **Suppose the input file is split in two Input** Splits
	- Hence, two Mappers are instantiated (one for each split)

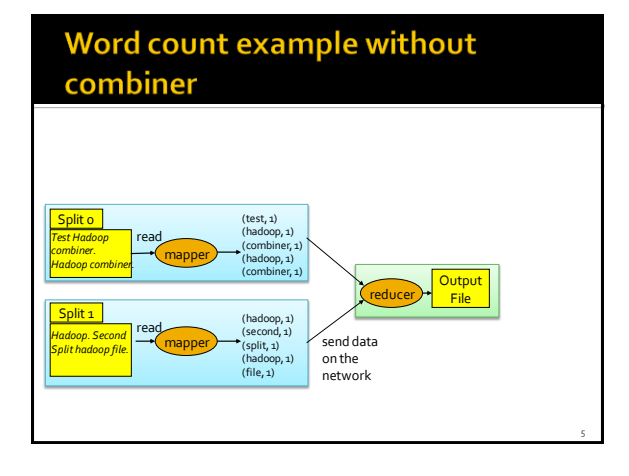

#### Word count example with combiner The combiner is **locally** called on the output (key, value) pairs of the mapper (works on data stored in the main-memory or on the local hard disks) | (test, 1) (hadoop, 1) Split o (test, 1) *Test Hadoop* read (combiner, 1) (hadoop, 1) (combiner, 1) (hadoop, 2) *combiner.*  combiner (nadoop, 2) mapper *Hadoop example.* reducer By Output  $(hadoop, 1)$ Split<sub>1</sub> (hadoop, 2) read (second, 1) (split, 1) *Hadoop. Second*   $\begin{array}{c} \text{mapper} \longrightarrow \text{(split, 1)} \longrightarrow \text{(combiner)} \longrightarrow \text{(second, 1)} \longrightarrow \text{(send, 2)} \longrightarrow \text{(end data)} \text{(field, 3)} \longrightarrow \text{(end data)} \begin{array}{c} \text{(second, 1)} \longrightarrow \text{(second, 3)} \longrightarrow \text{(end data)} \text{(field, 1)} \end{array}$ combiner *Split hadoop file.* on the (hadoop, 1) (file, 1) network

#### 1

4

8

10

12

# **Combiner**

#### **• MapReduce applications with combiners**

- The (key,value) pairs emitted by the Mappers are analyzed in main-memory (or on the local disk) and aggregated by the Combiners
- The combiner performs some "pre-aggregations" to limit the amount of network data
- **Each combiner pre-aggregates the values associated** with the same key emitted by a Mapper
- **If it works only if the reduce function is** commutative and associative

# **Combiner**

#### **The Combiner**

- Is an instance of the org.apache.hadoop.mapreduce.Reducer class
- There is not a specific combiner-template class
- " "Implements" a pre-reduce phase
- Is characterized by the reduce(…) method
- Processes (key, [list of values]) pairs and emits (key, value) pairs
- Runs on the cluster

### **MapReduce programs - Combiner**

- **The Combiner class extends the** org.apache.hadoop.mapreduce.Reducer class
	- The org.apache.hadoop.mapreduce.Reducer class Is a generic type/generic class
		- With four type parameters: input key type, input value type, output key type, output value type
	- i.e., Combiners and Reducers extend the same class
- The designer/developer implements the
	- **reduce**(…) method
	- That is automatically called by the framework for each (key, [list of values]) pair obtained by aggregating the output of a mapper

### **MapReduce programs - Combiner**

- The Combiner class is specified by using the job.setCombinerClass() method in the run method of the Driver
	- i.e., in the job configuration part of the code

# **MapReduce Programming Paradigm and Hadoop - Part 2**

Personalized Data Types

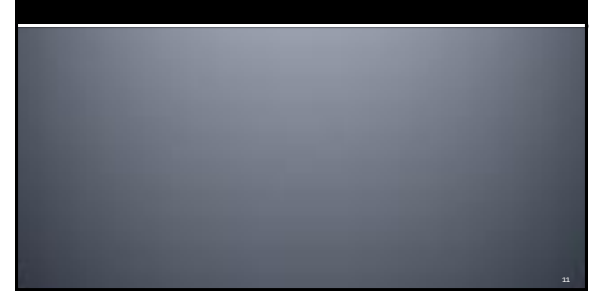

# **Personalized Data Types and Values**

- Personalized Data Types are useful when the value of a key-value pair is a complex data type
- Personalized Data Types are defined by implementing the
	- org.apache.hadoop.io.Writable interface
	- The following methods must be implemented public void readFields(DataInput in)
		- public void write(DataOutput out)
	- To properly format the output of the job usually also the following method is "redefined"
		- public String toString()

14

16

18

# **Personalized Data Types - Example**

- **Suppose to be interested in "complex" values** composed of two parts:
	- a counter (int)
	- a sum (float)
- **An ad-hoc Data Type can be used to** implement this complex data type in Hadoop

13

15

17

### **Personalized Data Types - Example**  $(1)$

package it.polito.bigdata.hadoop.combinerexample; import java.io.DataInput; import java.io.DataOutput; import java.io.IOException; public class SumAndCountWritable implements org.apache.hadoop.io.Writable { /\* Private variables \*/ private float sum = 0; private int count = 0;

#### **Personalized Data Types - Example**  $(2)$ /\* Methods to get and set private variables of the class \*/ public float getSum() { return sum; } public void setSum(float sumValue) { sum=sumValue; } public int getCount() { return count; } public void setCount(int countValue) { count=countValue; }

#### **Personalized Data Types - Example**  $\left( 3 \right)$ /\* Methods to serialize and deserialize the contents of the instances of this class \*/ @Override /\* Serialize the fields of this object to out \*/

public void write(DataOutput out) throws IOException { out.writeFloat(sum); out.writeInt(count); }

@Override /\* Deserialize the fields of this object from in \*/ public void readFields(DataInput in) throws IOException { sum=in.readFloat(); count=in.readInt(); }

#### **Personalized Data Types - Example**  $(4)$ /\* Specify how to convert the contents of the instances of this class to a String \* Useful to specify how to store/write the content of this class \* in a textual file \*/ public String toString() { String formattedString= new String("sum="+sum+",count="+count); return formattedString;

} }

# **Personalized Data Types and Keys**

- **Personalized Data Types can be used also to** manage complex keys
- In that case the Personalized Data Type must implement the org.apache.hadoop.io. WritableComparable interface
	- **Because keys must be compared/sorted** 
		- Implement the compareTo() method
	- **And split in groups** 
		- Implement the hashCode() method

20

# **MapReduce Programming Paradigm and Hadoop - Part 2**

Sharing parameters among Driver, Mappers, and Reducers

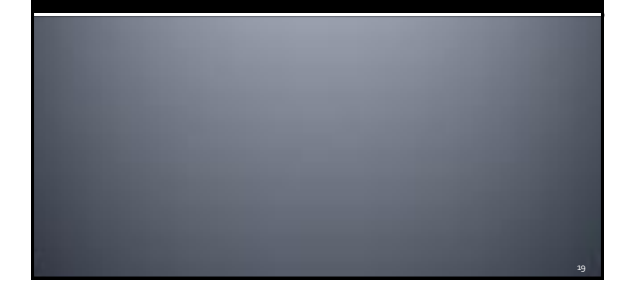

# **Sharing parameters among Driver, Mappers, and Reducers**

- The configuration object is used to share the (basic) configuration of the Hadoop environment across the driver, the mappers and the reducers of the application/job
- It stores a list of (property-name, propertyvalue) pairs
- Personalized (property-name, propertyvalue) pairs can be specified in the driver
	- They can be used to share some parameters of the application with mappers and reducers

### **Sharing parameters among Driver, Mappers, and Reducers**

- Personalized (property-name, propertyvalue) pairs are useful to shared small (constant) properties that are available only during the execution of the program
	- **The driver set them**
	- **Mappers and Reducers can access them**
	- Their values cannot be modified by mappers and reducers

## **Sharing parameters among Driver, Mappers, and Reducers**

#### **In the driver**

21

- Configuration conf = this.getConf();
	- Retrieve the configuration object
- conf.set("*property-name*", "*value*"); ▪ Set personalized properties
- **In the Mapper and/or Reducer** 
	- context.getConfiguration().get("*property-name*")
		- This method returns a String containing the value of the specified property